## **EasyLauncher : Lanceur d'applications pour solutions IHM Personnalisez et sécurisez votre interface de Contrôle/Commande.**

RMS RMS-VT RMMI

Paramétrer les onglets

**OPÉRATEUR** 

d'EasyLauncher

*Utilisez vos Logiciels et applications compatibles Windows en parallèle de votre solution de Contrôle/Commande.*

- **Visualisez vos applications fonctionnant sur vos solutions RMS / RMMI**
- **Personnalisez vos onglets d'applications tierces (Excel, Word, Adobe...)**
- **Protégez les fonctions sensibles par mot de passe**
- **Limitez les accès Windows**

## **Fonctionnalités et Exemples de l'Interface:**

Cette Plateforme est capable d'intégrer simplement toutes vos applications fonctionnant sous Windows. Elle intègre également EB Pro, vos logiciels de programmation Automates, vos Suites Bureautiques, votre Lecteur PDF, vos logiciels de vision...

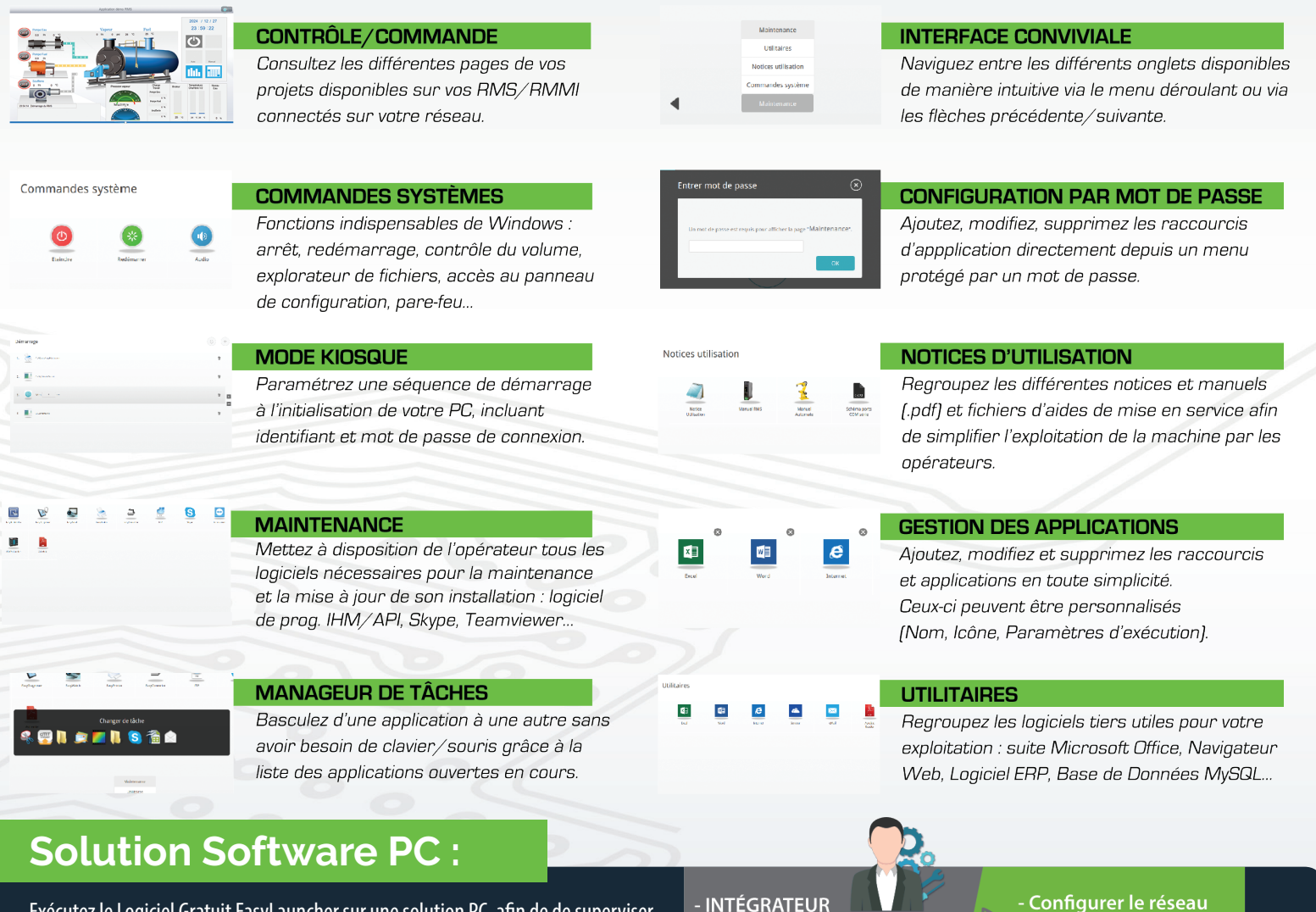

Exécutez le Logiciel Gratuit EasyLauncher sur une solution PC, afin de de superviser votre installation.

L'association d'un RMS, d'un **Pupitre MMIVW** ou encore d'un PC avec la solution EasyLauncher **permet de repousser les limites matérielles** des Terminaux Tactiles standards, tout en conservant le même type de configuration pour vos projets (environnement EB Pro).

De part l'architecture de la solution, aucune limite matérielle n'est imposée : taille/ résolution d'écran, technologie tactile, processeur, mémoire...

Les **Unités Centrales RMS gèrent l'aspect communication avec les différents périphériques et automates**, tandis qu'**EasyLauncher gère les différentes pages synoptiques de votre application, ainsi que l'exécution des logiciels tiers** (Excel, Adobe, Logiciel Automate, EB Pro...). De plus, EasyLauncher est entièrement paramétrable directement sur la machine via un accès sécurisé par mot de passe.

- RESPONSABLE DE LIGNE

- Contrôler la machine

- Utiliser les applications

- DÉVELOPPEUR

autorisées